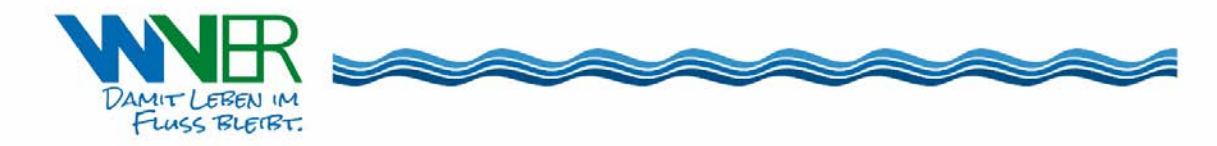

## **Information nach § 11 Abs. 3 VgV; § 11a (EU) Abs. 3 VOB/A; § 7 Abs. 4 UVgO**

Die Vergabeverfahren der Zentralen Vergabe des Wasserverband Eifel-Rur (WVER) werden elektronisch in der webbasierten E-Vergabeplattform *(Wirtschaftsregion Aachen)* durchgeführt und ist unter folgender URL im Internet erreichbar: *(www.vergaben-wirtschaftsregion-aachen.de)*. Die elektronische Teilnahme an Vergabeverfahren sowie die Registrierung für die E-Vergabeplattform sind für Bieter vollständig kostenfrei.

Die von der Vergabestelle übermittelten Informationen werden entweder direkt in der bzw. über die Oberfläche der E-Vergabeplattform bzw. dem virtuellen Projektraum zum Vergabeverfahren (z.B. Bekanntmachungen, Kommunikationsnachrichten) oder innerhalb der Plattform bzw. virtuellen Projekträume als Datei-Downloads bereitgestellt (Vergabeunterlagen oder Anhänge zu Kommunikationsnachrichten). Die verwendeten Dateitypen und Dateiformate werden durch das Vergabeverfahren bzw. die Vergabestelle vorgegeben und können je nach Ausschreibungsgegenstand abweichen (z.B. GAEB-Dateien im Bereich von Bauleistungen).

Zur Nutzung der E-Vergabeplattform bis zur Abgabe elektronischer Teilnahmeanträge und Angebote sind lediglich ein aktueller Internet-Browser sowie ein Internetzugang erforderlich. Hierbei werden ausschließlich standardkonforme HTML- und Javascript-Technologien und keinerlei AddOns/Plugins oder sonstige ggf. (sicherheits-)kritische Technologien verwendet.

Aktuell sind folgende Internet-Browser zur Nutzung freigegeben:

- Microsoft Internet Explorer bzw. Microsoft Edge in der jeweils aktuellen Version
- Mozilla Firefox in der jeweils aktuellen Version
- Google Chrome in der jeweils aktuellen Version
- Apple Safari in der jeweils aktuellen Version

Für die Abgabe elektronischer Angebote, Teilnahmeanträge, Interessenbekundungen und Interessenbestätigungen wird innerhalb der E-Vergabeplattform ein kostenfreies Bietertool bereitgestellt. Das Bietertool ist eine Desktop-Anwendung, welche auf Ihrem Computer installiert werden muss. Die Dateien zur Installation des Bietertools werden im entsprechenden Projektraum des Vergabeverfahrens für das entsprechende Betriebssystem zum Download angeboten. Installationsroutinen stehen für Linux-, Mac-OSund Windows-Betriebssysteme (64 und 32 Bit) zur Verfügung. I.d.R. sind für die Installation keine administrativen Rechte erforderlich.

Das Bietertool ist zudem ein "Multi-Plattform-Bieter-Client", sodass mit einer Installation des Bietertools an Vergabeverfahren auf allen E-Vergabeplattformen auf Basis der cosinex Technologie Vergabemarktplatz teilgenommen werden kann.

Die Informationen über die eigentlichen Vergabeverfahren werden über so genannte Projektdateien in das Bietertool transportiert. Sie laden die Projektdateien (Dateiendung: cbx) aus dem entsprechenden Projektraum herunter und führen diese aus, wodurch das Bietertool gestartet wird und die entsprechenden Informationen zum Vergabeverfahren von der Vergabeplattform heruntergeladen werden.

Die lokale Installation des Bietertools stellt eine Ende-zu-Ende Verschlüsselung der elektronischen Angebote und Teilnahmeanträge zwischen dem Computer des Bieters und der Öffnung der Angebote und Teilnahmeanträge auf Seiten der Vergabestelle sicher.

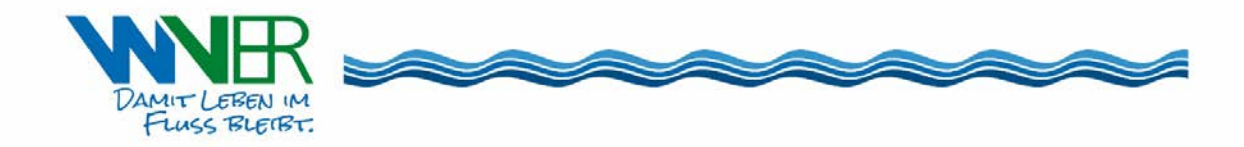

Für die elektronische Angebotsabgabe sind unterschiedliche Signaturniveaus technisch möglich. Die zugelassene Form der Angebotsabgabe bzw. das zulässige Signaturniveau (qualifizierte elektronische und/oder fortgeschrittene elektronische Signatur und/oder Textform nach § 126b BGB) für das konkrete Vergabeverfahren entnehmen Sie bitte der Bekanntmachung bzw. den Vergabeunterlagen zur Ausschreibung. Im Fall der elektronischen Textform genügt im Regelfall die Angabe Ihres Vor- und Nachnamens, empfohlen werden zudem Angaben zum Unternehmen (Kontaktinformationen) für das Sie das Angebot abgeben.

Der vollständige Eingang übermittelter elektronischer Angebote, Teilnahmeanträge, Interessenbekundungen und Interessenbestätigungen wird (je nach E-Vergabeplattform) mit einem qualifizierten oder einem einfachen elektronischen Zeitstempel dokumentiert.

## **Weitere Erläuterungen zur Verschlüsselung Ihrer Angebote**.

Die elektronischen Angebote, Teilnahmeanträge, Interessenbekundungen und Interessenbestätigungen werden innerhalb des Bietertools auf dem Rechner des Bieters (lokal) zusammengestellt, mit den entsprechenden Schlüsseln des Vergabeverfahrens mit Hilfe hybrider Verschlüsselungsverfahren Ende-zu-Ende verschlüsselt, mit den vorgegebenen Signaturinformationen versehen und in Form sogenannter OSCI-Nachrichten (über das OSCI-Protokoll) zu einem "Vermittler", dem sogenannten Intermediär, übertragen. Nach dem Abschluss der Übertragung wird innerhalb des Bietertools eine umfangreiche Zusammenfassung der Abgabe zum Download und weiteren Aufbewahrung zur Verfügung gestellt.

Der "Vermittler" sorgt für eine sichere Aufbewahrung der verschlüsselten Angebote / Teilnahmeanträge vor Ablauf der entsprechenden Frist (z.B. Angebotsfrist), ergänzt die Meta-Informationen zum Angebot mit dem notwendigen Zeitstempeln und führt die erforderlichen Signaturprüfungen inkl. Quittungsmechanismen durch.

Der so genannte E-Angebotsservice übernimmt die Registrierung und Bereitstellung der elektronischen Angebote, Teilnahmeanträge, Interessenbekundungen und Interessenbestätigungen gegenüber der Vergabeplattform. Wie auch der Intermediär, kann der E-Angebotsservice auf Grund der Ende-zu-Ende Verschlüsselung zu keinem Zeitpunkt auf die Inhalte der elektronischen Angebote, Teilnahmeanträge, Interessenbekundungen und Interessenbestätigungen zugreifen.

Erst mit Ablauf der entsprechenden Frist und nach einem erfolgreichen 4-Augen-Login durch zwei berechtigte Nutzer der Vergabestelle innerhalb der Vergabeplattform, werden die verschlüsselten elektronischen Angebote, Teilnahmeanträge, Interessenbekundungen und Interessenbestätigungen mit den korrespondierenden Schlüsseln zusammengebracht, entschlüsselt und zur weiteren Auswertung für die Vergabestelle bereitgestellt.